# **Cloud FPGA**  $\bullet$  $\bullet$ **EENG 428 ENAS 968**  $\bullet$

# **bit.ly/cloudfpga**

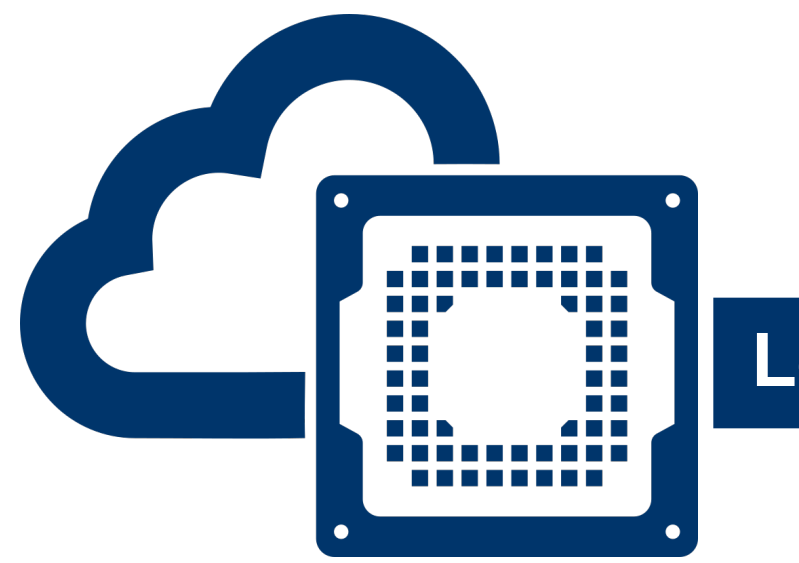

# **Lecture: Behavioral Modeling**

# Prof. Jakub Szefer Dept. of Electrical Engineering, Yale University

# EENG 428 / ENAS 968 Cloud FPGA

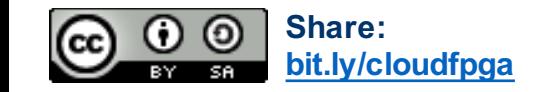

# **Logic Synthesis**

This lecture is mostly based on contents of Chapter 3, from "The Verilog Hardware Description Language" book [1], 5<sup>th</sup> edition. Example figures and (modified) code are from the textbook unless otherwise specified.

#### **Topics covered:**

- Blocking and non-blocking assignments
- Behavioral modeling with processes
- If-then-else, if-else-if, case statements
- Functions and tasks
- Structural view
- Rules of scope and hierarchical names

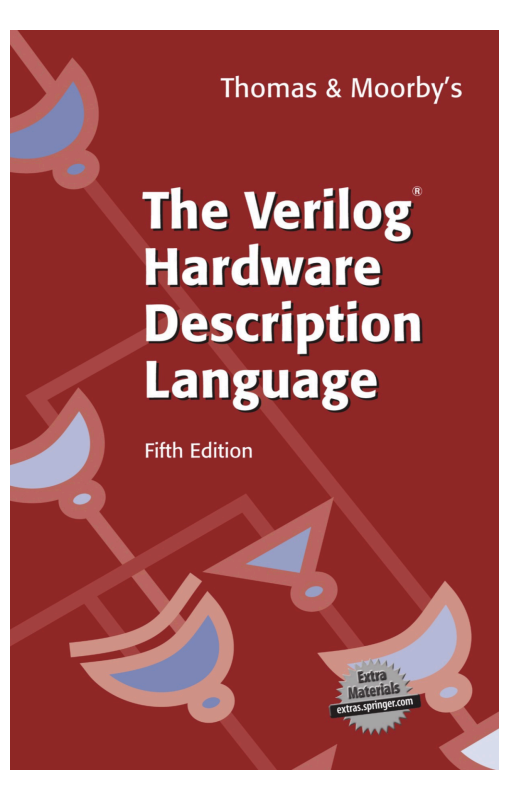

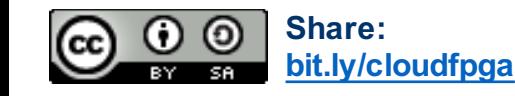

# **Blocking and Non-Blocking Assignments**

Foreshadowing of chapter 8:

- The **<=** operator is allowed anywhere the **=** is allowed in procedural assignment statements
- The non-blocking assignment operator cannot be used in a continuous assignment statement
	- Don't use in **assign** statements
- Don't confuse with less-than-equal **<=**
	- Going left-to-right in an expression, first **<=** is assignment, others are comparisons
- Non-blocking behavior, the **<=** does not block the process:

```
a <= b
c <= a // previous a <= b did not block process, 
       // so c <= a uses value of a before a became b
```
#### **Style-guide:**

- Use non-blocking in sequential logic, **always @ (posedge clock)**
- All others (combinatorial logic, functions, tasks) use blocking

**Using = here can possibly lead to extra storage elements being synthesized, affecting timing of circuit**

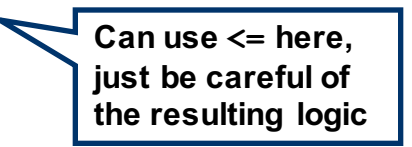

## **Behavioral Modeling and Processes**

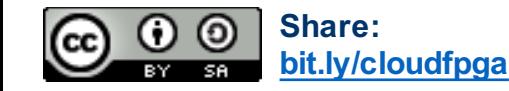

**A** 

111......

#### **Processes**

- A process is described in Verilog using **always** statements and **initial** statements
	- The **always** process continuously repeats itself
	- The **initial** statement only runs once (at start of simulation, for example)
	- There can be many such statements in a module, which logically execute concurrently
		- A module can also have none, in which case it only described structure of logic (e.g. connections between modules)
- The **initial** statements cannot be synthesized into hardware
	- They are used for simulation to initialize values
	- In synthesized hardware typically a 'reset' signal is used to initialize values
		- For FPGAs, the tools usually let you set initial value for a register
		- For ASIC need to explicitly reset all registers when system starts

```
// Initialize value with initial statement
reg myVal:
```

```
initial
begin
    myVal = 1;
end
```
// Initialize value when defining a register reg myVal =  $1$ ;

```
// Initialize value using reset signal
always @(posedge clock, posedge reset)
beain
    if (reset)
        myVal \leq 1;
    else
        mvVal \leq ...end
```
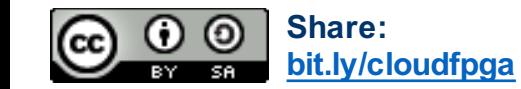

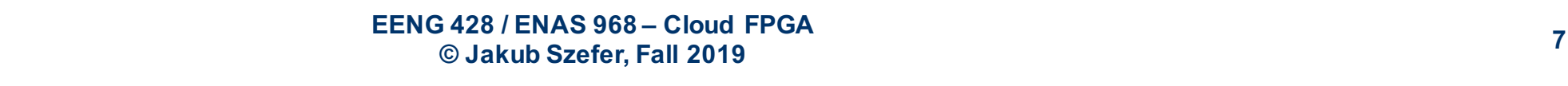

# **Execution Model of always and initial**

- Within each process, the statements are evaluated serially, similar to a set of C instructions
	- When using blocking **=** values are assigned immediately and can be used in next statement

**The always will continue to run from beginning, while the initial stops when it reaches the end**

- When using non-blocking **<=** the values are assigned in parallel
- Event statements **@,** delay statements **#,** and **wait** statements cause the evaluation of the process to be suspended until, respectively:
	- Event occurs

**Share:**

**bit.ly/cloudfpga**

- Number of time units has passed
- Condition becomes true
- Event statements continue when condition is met
- The events, time delay, or conditions becoming true are triggers for statement evaluation to continue

**Regardless, all always and initial work in parallel, there is no order of value updates**

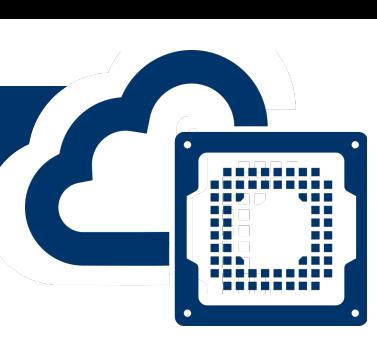

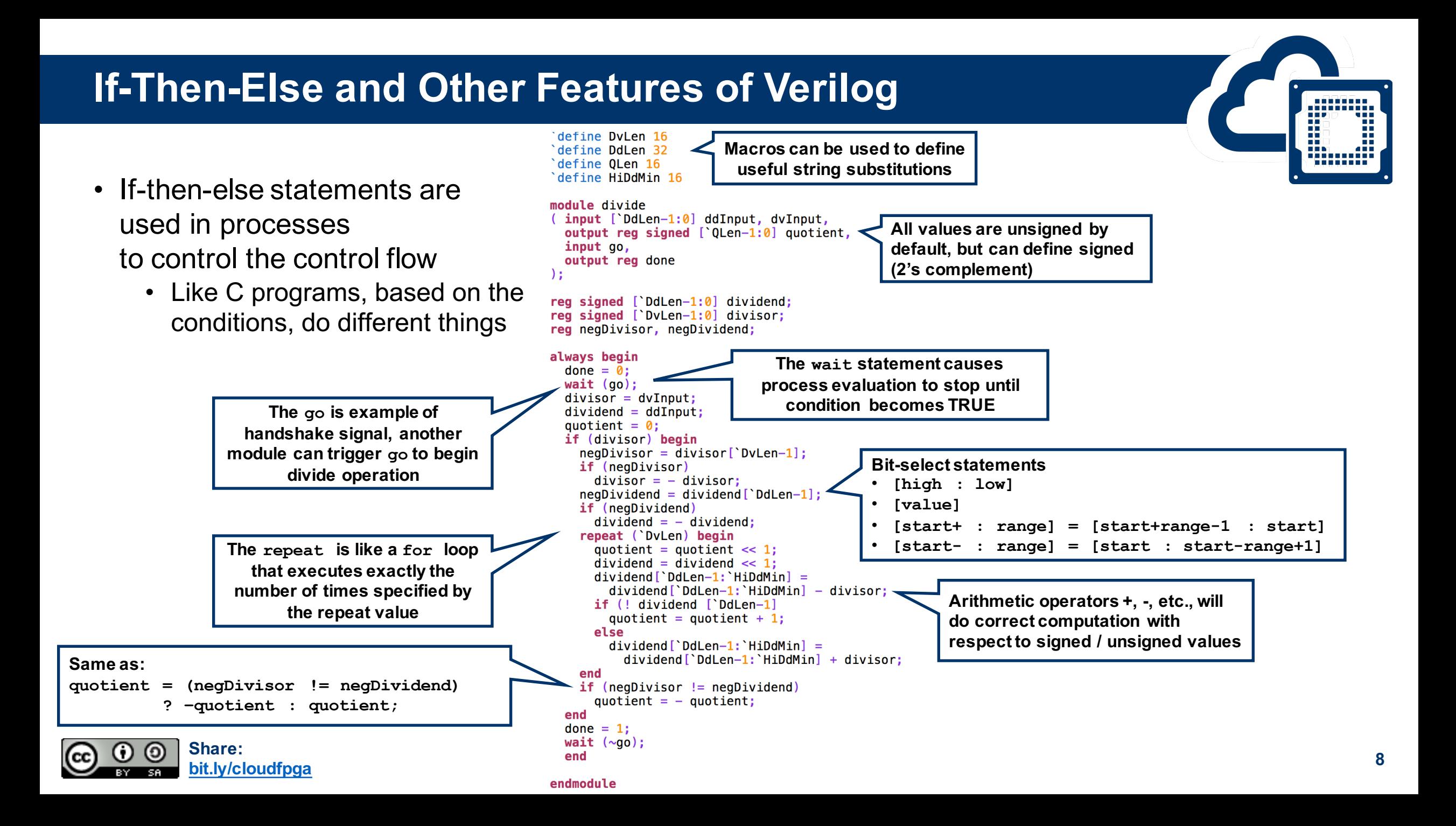

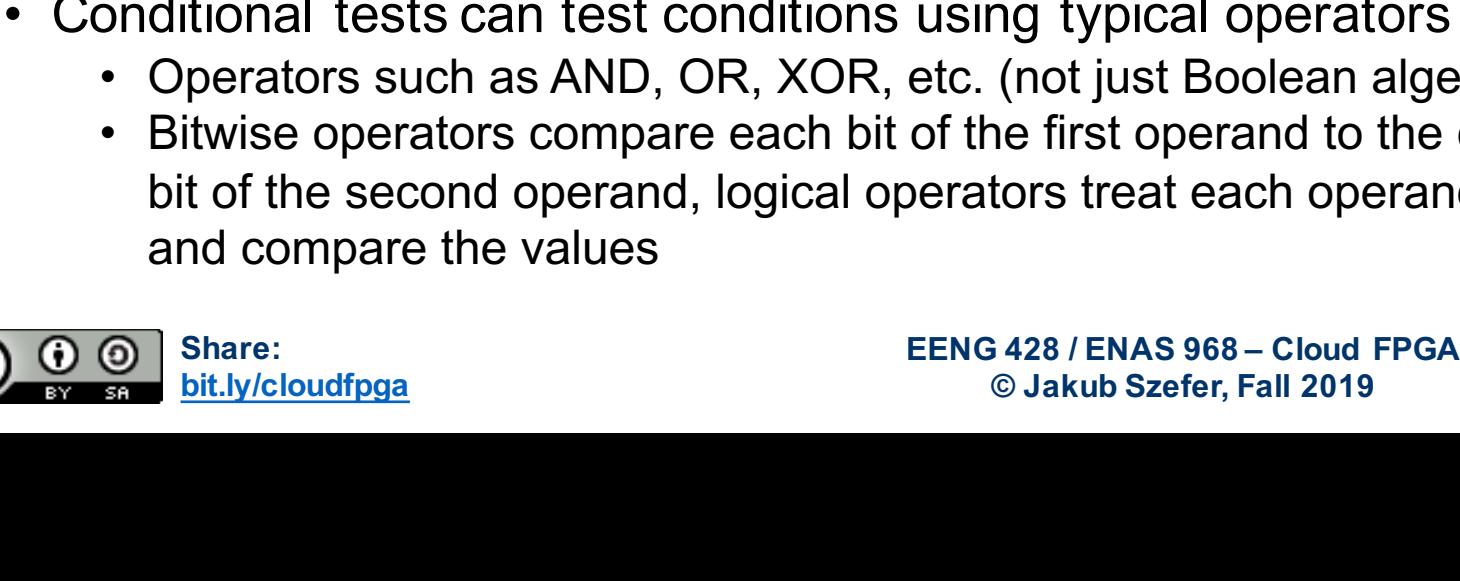

# **If-Then-Else Condition Tests**

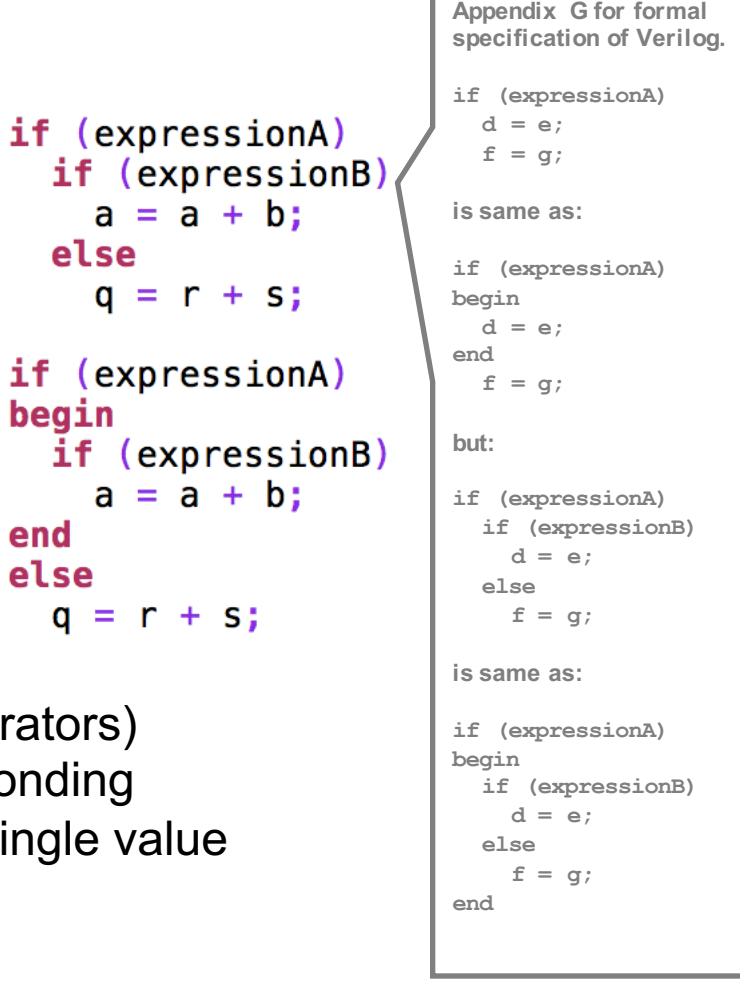

else

 $q = r + s;$ 

begin

end else

#### • The if-then-else can test values of wires are registers using the typical operators

- Greater then **>**, less than **<**, equal **==**, not equal **!=**
- The unknown **x** or high-impedance **z** is considered FALSE
- Triple equal **===** or triple not-equal **!==** consider unknown **x** or high-impedance **z**
	- **if (4'b110z === 4'b110z)** evaluates to TRUE
	- **if (4'b110z == 4'b110z)** evaluates to FALSE
- Triple equals cannot be synthesized to hardware, as in hardware all values are either **0** or **1** (no **x** or **z**)
- The else statement is associated with the closest if statement  $\mathbf{\cdot}$
- Conditional tests can test conditions using typical operators
	- Operators such as AND, OR, XOR, etc. (not just Boolean algebra operators)
	- Bitwise operators compare each bit of the first operand to the corresponding bit of the second operand, logical operators treat each operand as a single value

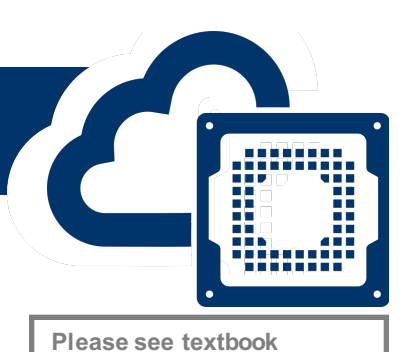

#### **Loops**

Four different loop statements are available in Verilog:

- **repeat ( numTimes )**
- **for ( initLoopCond; testExpression; updateLoopCond )**
- **while ( someCondition )**
- **forever**

**Condition needs to be updated in loop body, can't use external conditions, e.g. module inputs** **parameters, or macros**

**Expressions or test conditions for the loop statements can use parameters, local** 

**Use integer values or registers with extra bits to avoid wrap-around when updating test condition**

- The loops will not be actually created in hardware, they are just used to describe the behavior of the system or module
- Will generate simple logic if each loop condition is independent and can execute in parallel
- May generate very complex logic if there are interdependencies between each loop iteration

Loops can be exited early using **disable** statement

• Similar to **break** statement in C

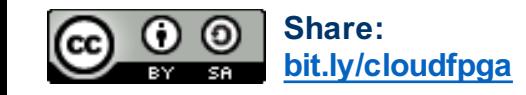

# **Multi-Way Branching**

- . . . . . . . . . . 88 B ,,,,,,,,,, ,,,,,,,,
- **If-else-if** statements and case selection statements allow for multi-way branching
- Example of code to emulate simplified Mark-1 processor

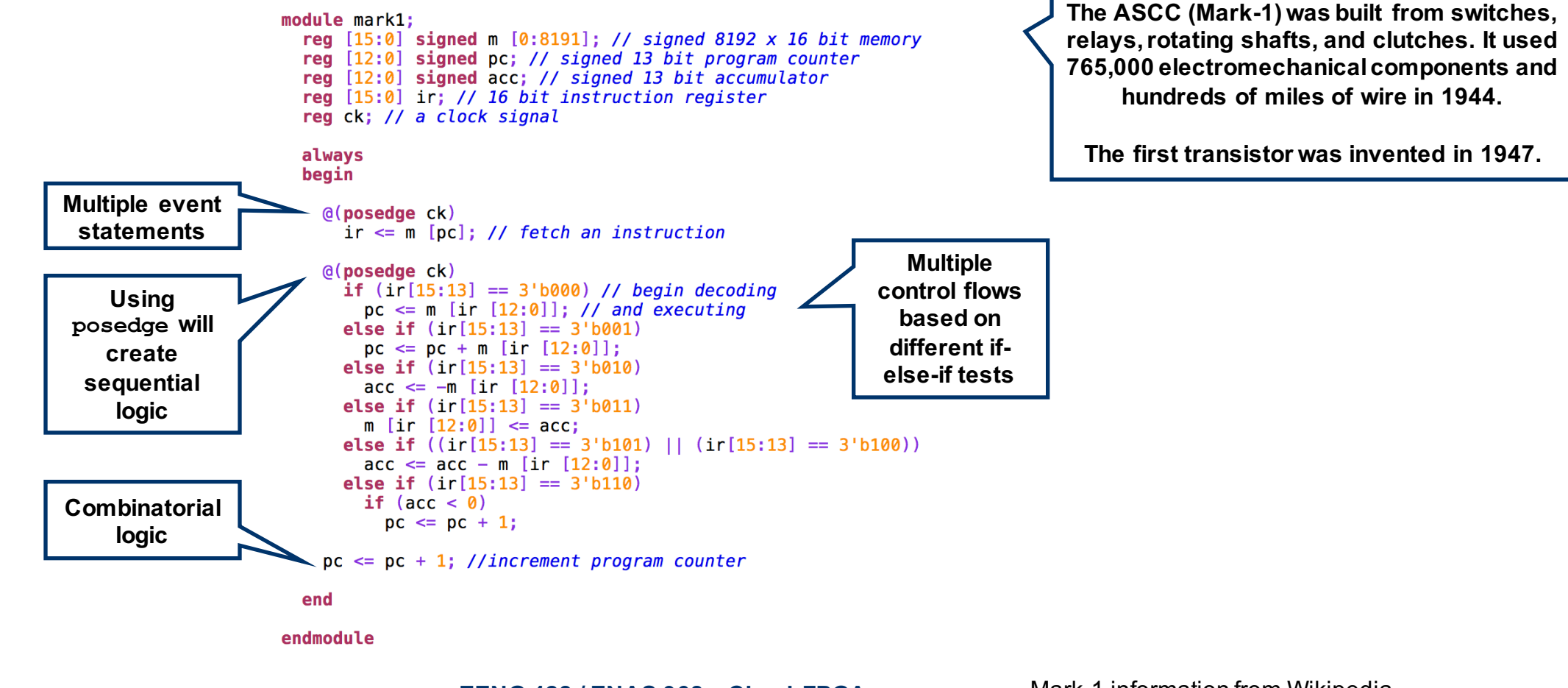

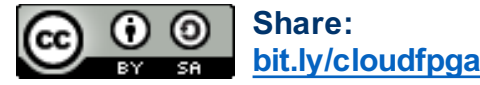

# **Multi-Way Branching**

- . . . . . . . . . . **Witherfile** ,,,,,,,,
- If-else-if statements and **case selection** statements allow for multi-way branching
- Example of code to emulate simplified Mark-1 processor

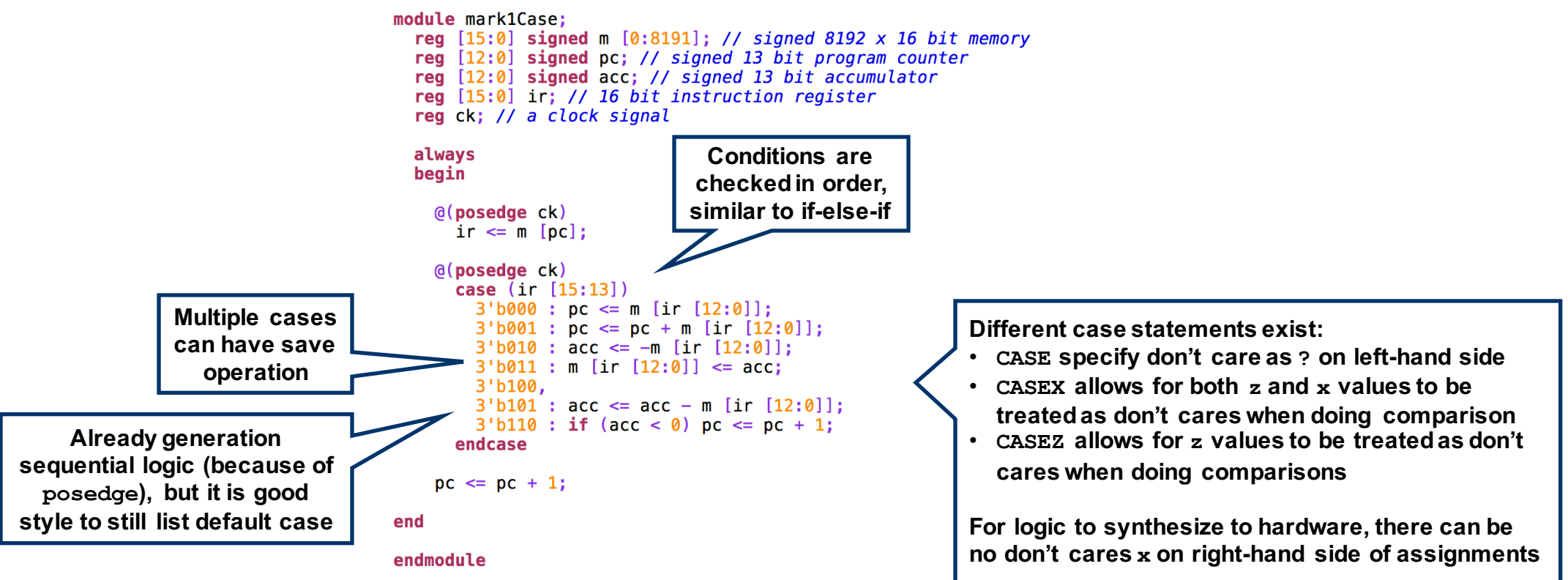

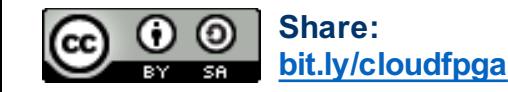

## **Functions and Tasks**

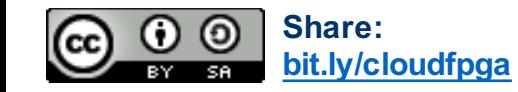

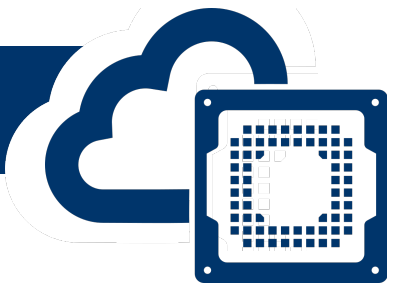

# **Functions and Tasks**

- Verilog provides functions and tasks as primitives similar to software functions
- They allow for the behavioral description of a module to be broken down into even moremanageable parts
	- 1. First, break design into module hierarchical design
	- 2. Second, use functions, tasks, macros, etc. in module further break down the complexity
- Functions and tasks can be written for often-used behavioral sequences, write the description once and then re-use many times
- Functions are simpler (less options) and can be used for synthesizing hardware
- Task are more complex, and mainly used for simulation
	- Can't synthesize to hardware, e.g., when delay is used in a task

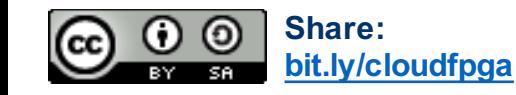

# **Comparison of Functions and Tasks**

• Comparison table from the textbook [1] shows the different features of functions and tasks

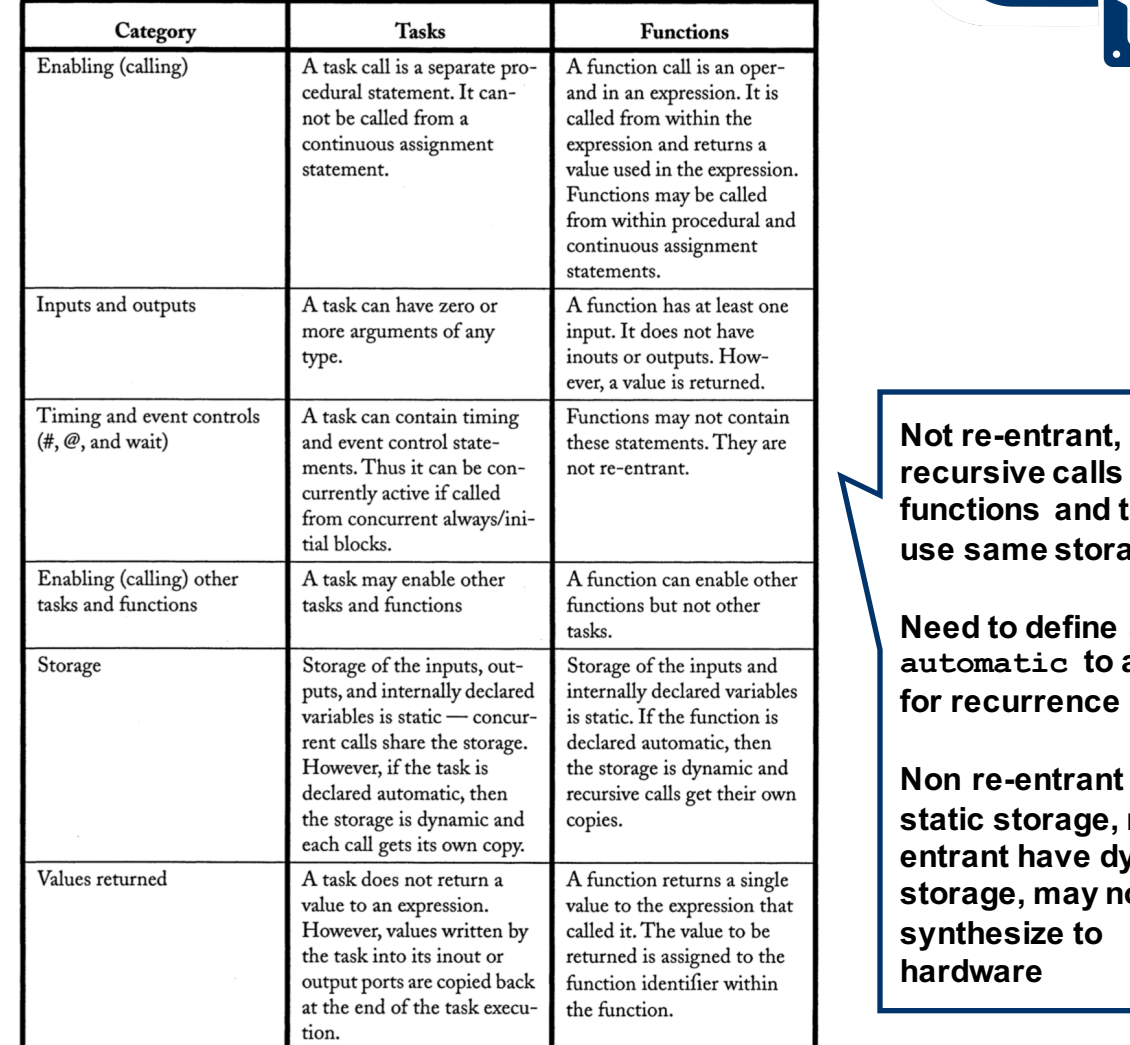

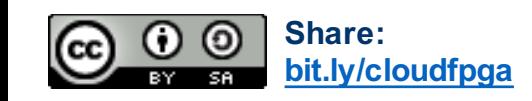

,,,,,,,,,,

**Re** as **b** allow **for recurrence**

**nt have** e, redynamic not **synthesize to** 

**Tasks**

• Tasks are very similar to functions, but can set multiple outputs and use timing (not shown in example)

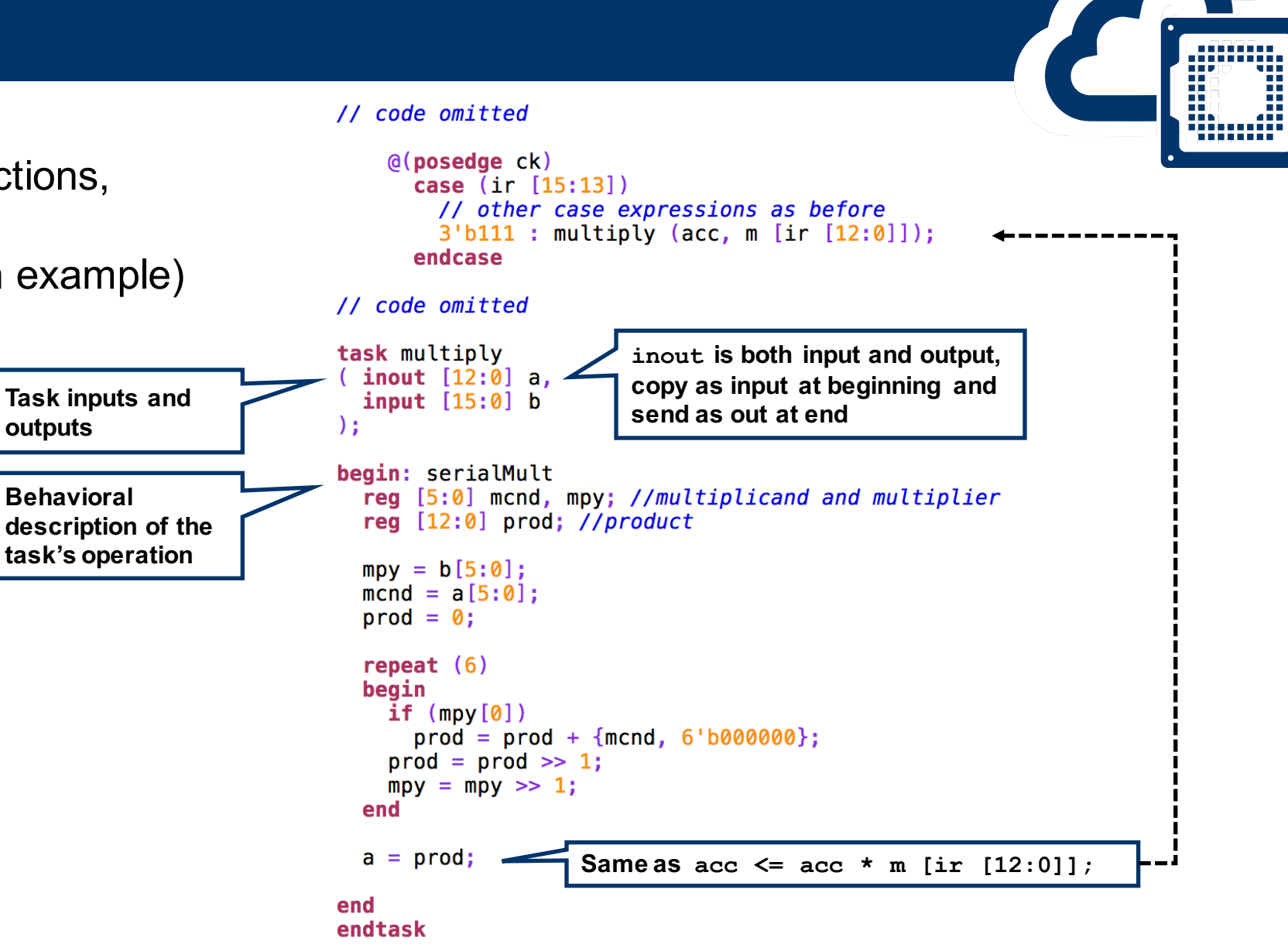

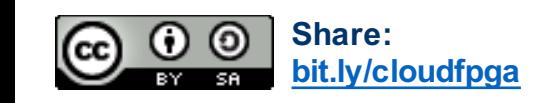

# **Functions**

• Functions are simpler tasks, useful for synthesizable code

```
// code omitted
                                  @(posedge ck)case (ir [15:13])//case expressions, as before
                                      3'b111: acc <= multiply(acc, m [ir [12:0]]);
                                    endcase
                              // code omitted
                              function signed [12:0] multiply
   Function inputs 
                               ( input signed [12:0] a,
                                input signed [15:0] b
   and outputs
                                                                Output is same as 
                              ) ;
                                                                function namebegin: serialMult
Behavioral 
                                reg [5:0] mcnd, mpy;
description of the 
function's operation
                                mpy = b[5:0];mcmd = a[5:0];multiply = 0;repeat (6)begin
                                  if (mpy[0])multiply = multiply + {math> mcnd, 6' b000000};
                                  multiply = multiply \gg 1;
                                  mpy = mpy \gg 1;end
                              end
```
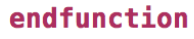

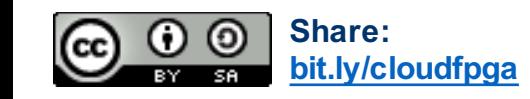

**EENG 428 / ENAS 968 – Cloud FPGA © Jakub Szefer, Fall 2019 <sup>17</sup>**

**,,,,,,,,,,,**<br>190 - 11<br>190 - 11 

# **Constant Functions**

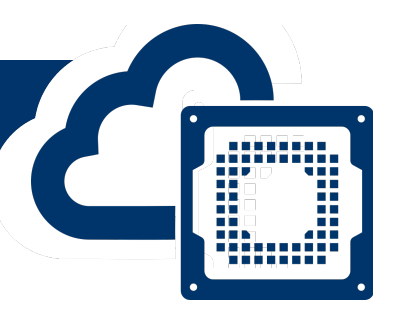

• Constant functions are just functions, but inputs come from parameters or local parameters and are not values of wires or registers

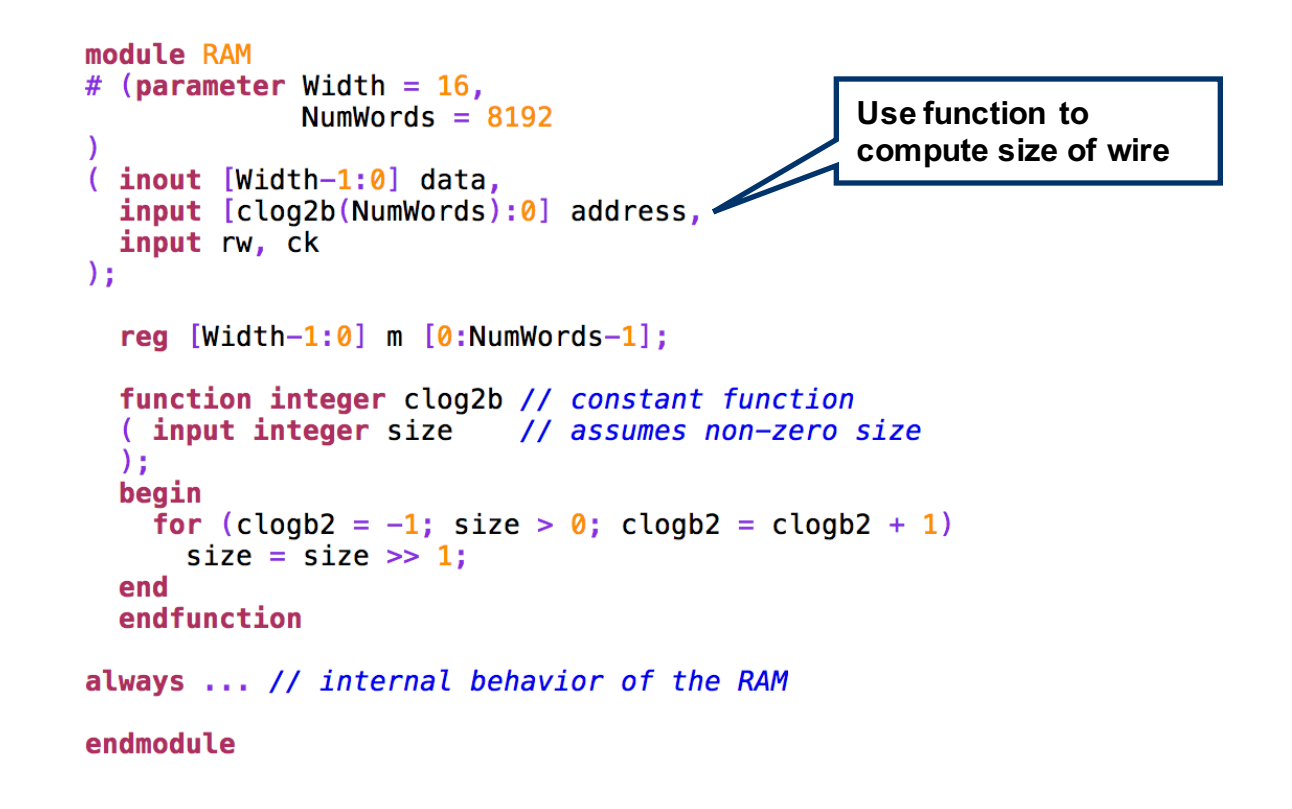

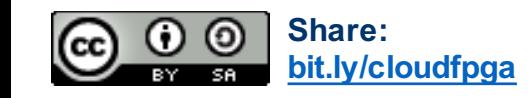

# **Structural View, Rules of Scope, and Hierarchical Names**

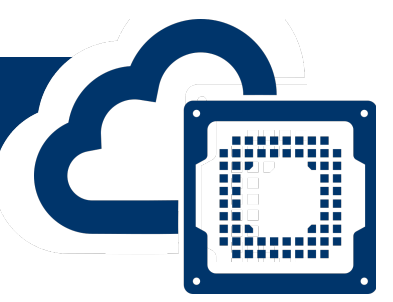

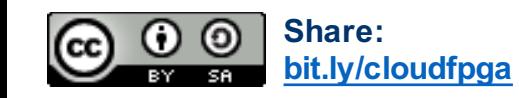

## **Structural View**

- Tasks and functions help to organize the behavioral models
- Modules help to build hierarchical designs
- All three help to design structure of the system
	- Progressively can implement more detailed design
	- Begin by using \* for multiple
	- Finish by writing gate-level description of the multiplier unit
- Behavioral modeling helps to get the design started more quickly

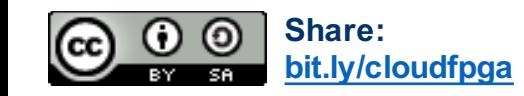

# **Rules of Scope and Hierarchical Names**

- Module names are known globally across the whole design in Verilog
	- Each module instance requires a unique instance name
- Identifiers for modules, tasks, functions, and named begin-end blocks are allowed to be forward referencing and thus may be used before they have been defined
- Forward referencing is not allowed with register and net accesses
	- If you forget to declare a variable, or declare variable after it is used, synthesis tools may automatically declare it as a wires – leading to errors about double declaration or conflicts
- Each entity in the design can be accessed through hierarchy of names
	- Top entity is usually top
	- Use dot . to specify hierarchy, e.g., **top.abc.xyz** may mean module **xyz** inside **abc** inside top

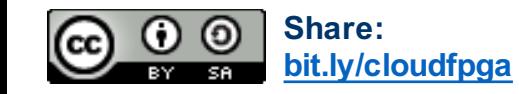

# **Example of Rules of Scope and Hierarchical Names**

Textbook example of hierarchical names:

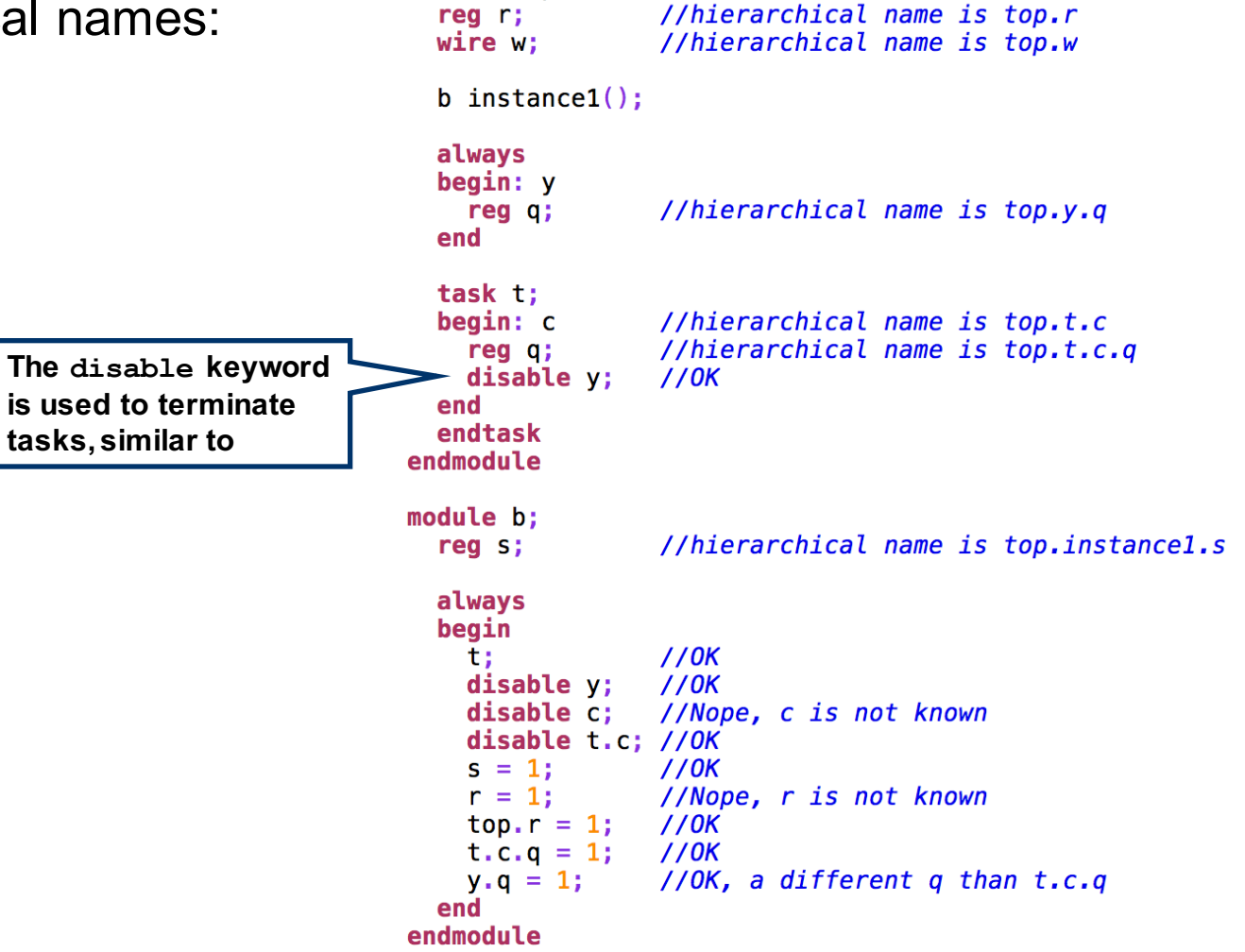

module top;

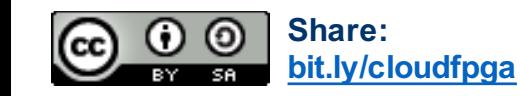

**EENG 428 / ENAS 968 – Cloud FPGA © Jakub Szefer, Fall 2019 <sup>22</sup>**

**Alitica** 

H<br>Mari

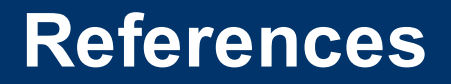

1. Donald E. Thomas and Philip R. Moorby. " The Verilog Hardware Description Language, Fifth Edition." Springer. 2002

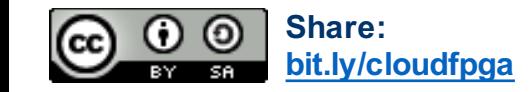

. . . . . .

,,,,,,,,,,